# SIP4D-Xedge 情報連携技術要件

SIP4D-Xedge(以下、本システム)は、異なるシステム間の情報連携、利活用を目的として、 システム連接の仕様(アプリケーションプログラミングインターフェース:API)を以下に規定す る。

## 1. SIP4D-ZIP

災害情報共有のための共通データフレームワークとして SIP4D-ZIP を使用する。詳細に ついては JSA 規格「災害情報共有のための共通データフレームワーク-SIP4D-ZIP」を参照 すること。

## 2. 地図の連携

地図情報を動的に重ね合わせる仕組みとして、標準プロトコルの Web Map Service(WMS)を使用する。[\(http://www.opengeospatial.org/standards/wms\)](http://www.opengeospatial.org/standards/wms)

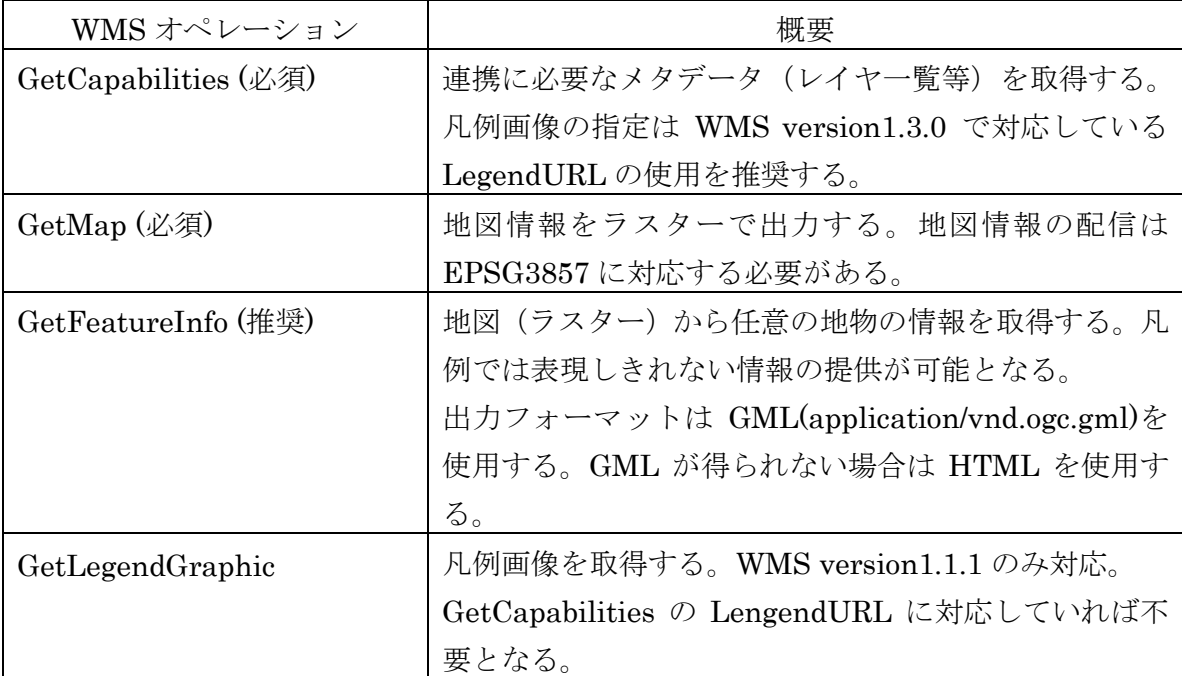

表 1:本システムと連携に必要な WMS オペレーション

#### 3. 表の連携

表形式の情報を共有する仕組みとして、Web Feature Service(WFS)を使用する。情報の 閲覧を目的としているため、登録、削除等の操作系オペレーションは非対応とする。 [\(http://www.opengeospatial.org/standards/wfs\)](http://www.opengeospatial.org/standards/wfs)

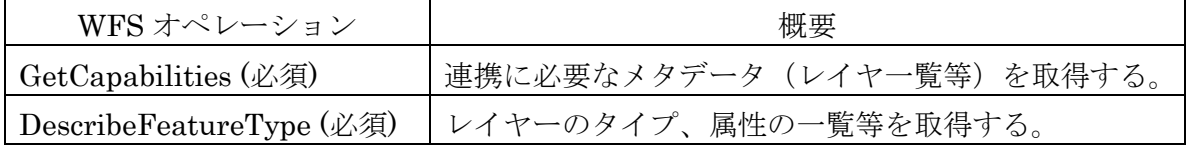

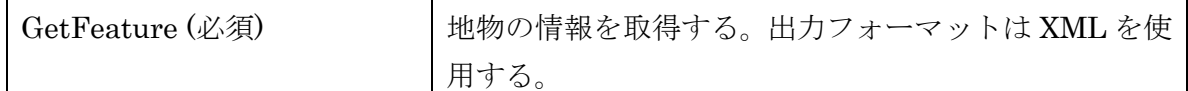

表 2:本システムと連携に必要な WFS オペレーション

## 4. カタログサービス

本システムが使用するカタログサービスアプリケーションは CKAN Version 2.6.0 以上 [\(https://ckan.org/\)](https://ckan.org/)とする。取り込み可能なリソースの識別に「データ形式」の定義を参照 する。

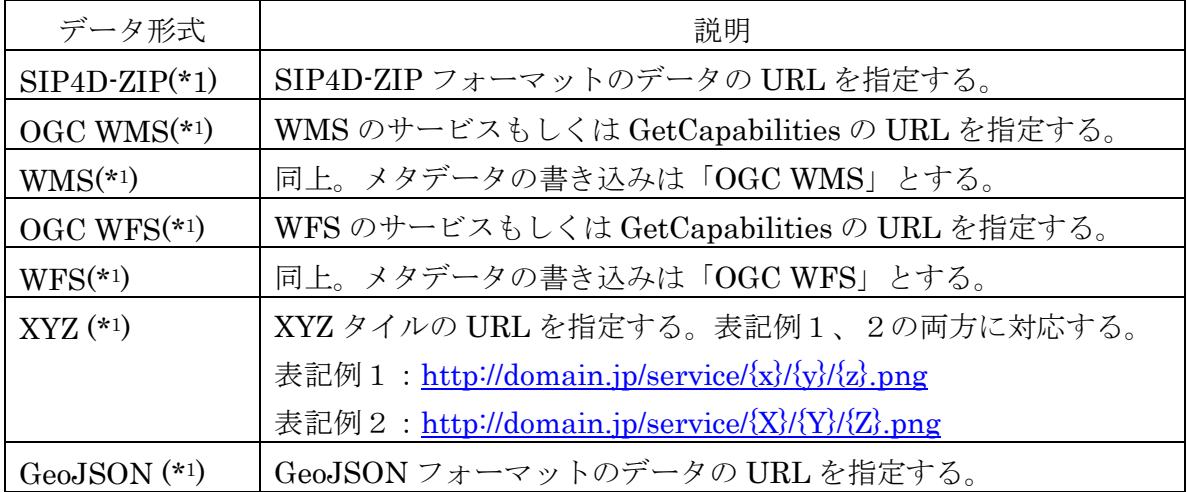

表 3:本システムの取り込み対象となるデータ形式

※1:大文字・小文字を識別しない。 ※2:実装予定。(2024 年 4 月 24 日時点で未実装)

# 5. ファイル転送プロトコル

本システムのファイル転送プロトコルは HTTPS(GET)と FTPS とする(SSL 暗号化を 使用する)。また、Push 通知を受け取る仕組みとして、Atom フィードを使用する。

本システムの入力処理は、HTTPS の GET によるポーリング受信に対応する。出力処理 は GET による待受けとする。

# 6. 参考資料

詳細な技術資料として下記URLを参照のこと。 <https://ecom-plat.jp/k-cloud/> <http://www.opengeospatial.org/> <https://ckan.org/documentation-and-api/> <https://www.w3.org/TR/websub/> [https://webdesk.jsa.or.jp/books/W11M0090/index/?bunsyo\\_id=JSA-S1016%3A2023](https://webdesk.jsa.or.jp/books/W11M0090/index/?bunsyo_id=JSA-S1016%3A2023)